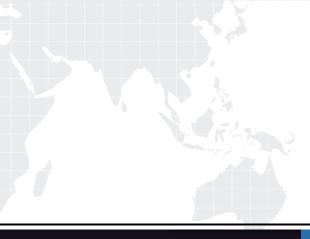

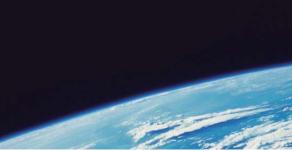

# **QUESTION & ANSWER**

Guías de estudio precisos, Alta tasa de paso!

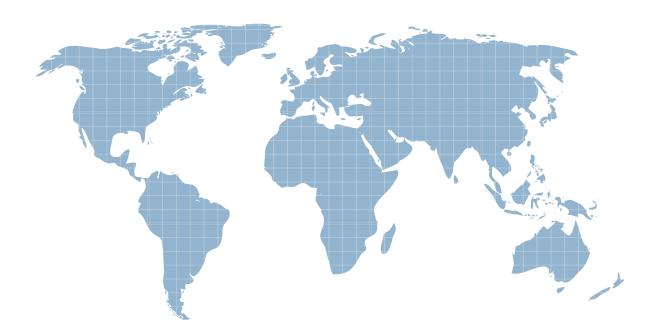

Ittest ofrece información actualizada de forma gratuita en un año!

http://www.ittest.es/

## Exam : NSE5\_FAZ-6.4

## Title:Fortinet NSE 5 -FortiAnalyzer 6.4

### Version : DEMO

1.On the RAID management page, the disk status is listed as Initializing.

What does the status Initializing indicate about what the FortiAnalyzer is currently doing?

- A. FortiAnalyzer is ensuring that the parity data of a redundant drive is valid
- B. FortiAnalyzer is writing data to a newly added hard drive to restore it to an optimal state
- C. FortiAnalyzer is writing to all of its hard drives to make the array fault tolerant
- D. FortiAnalyzer is functioning normally

#### Answer: C

#### Explanation:

Reference:

https://fortinetweb.s3.amazonaws.com/docs.fortinet.com/v2/attachments/4cb0dce6-dbef-11e9-8977-005 05692583a/FortiAnalyzer-5.6.10-Administration-Guide.pdf (40)

2.What is the recommended method of expanding disk space on a FortiAnalyzer VM?

A. From the VM host manager, add an additional virtual disk and use the #execute lvm extend <disk number> command to expand the storage

B. From the VM host manager, expand the size of the existing virtual disk

C. From the VM host manager, expand the size of the existing virtual disk and use the # execute format disk command to reformat the disk

D. From the VM host manager, add an additional virtual disk and rebuild your RAID array

#### Answer: A

#### Explanation:

https://kb.fortinet.com/kb/documentLink.do?externalID=FD40848

3.On FortiAnalyzer, what is a wildcard administrator account?

A. An account that permits access to members of an LDAP group

- B. An account that allows guest access with read-only privileges
- C. An account that requires two-factor authentication
- D. An account that validates against any user account on a FortiAuthenticator

#### Answer: A

#### Explanation:

https://docs.fortinet.com/document/fortigate/6.2.0/cookbook/747268/configuring-wildcard-admin-account

s

4.Consider the CLI command:

# configure system global

end

What is the purpose of the command?

- A. To add a unique tag to each log to prove that it came from this FortiAnalyzer
- B. To add the MD5 hash value and authentication code
- C. To add a log file checksum
- D. To encrypt log communications

#### Answer: C

#### Explanation:

https://docs.fortinet.com/document/fortianalyzer/6.2.5/cli-reference/849211/global

5.Which statements are true regarding securing communications between FortiAnalyzer and FortiGate with SSL? (Choose two.)

- A. SSL is the default setting.
- B. SSL communications are auto-negotiated between the two devices.
- C. SSL can send logs in real-time only.
- D. SSL encryption levels are globally set on FortiAnalyzer.
- E. FortiAnalyzer encryption level must be equal to, or higher than, FortiGate.

Answer: A,D